# 교육 과정 소개서.

**FX아티스트김재민의리얼리스틱후디니입문Online.**

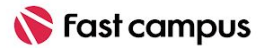

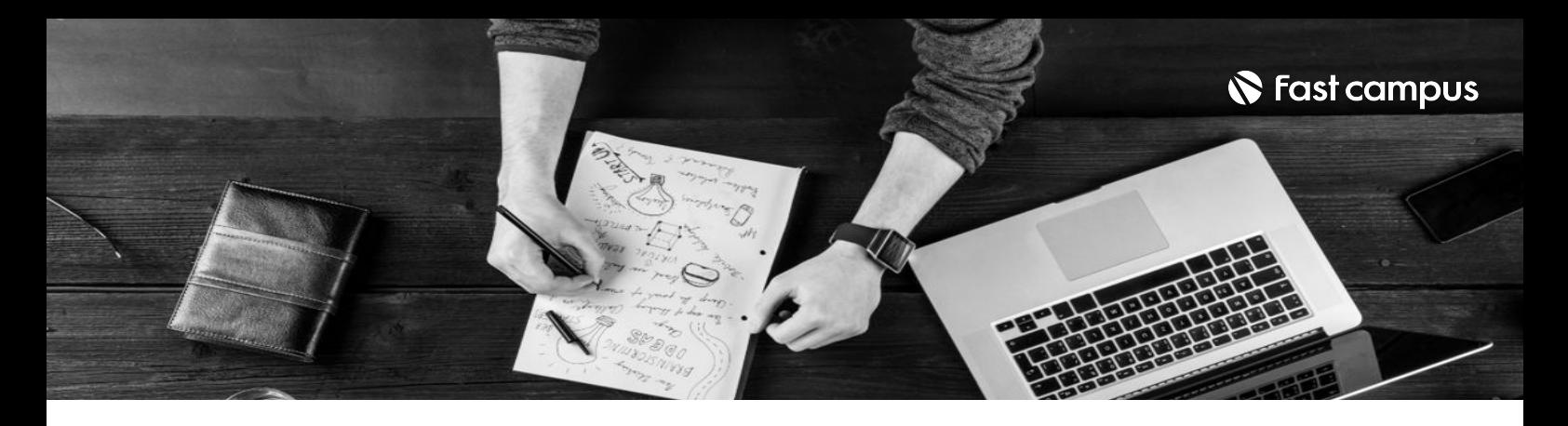

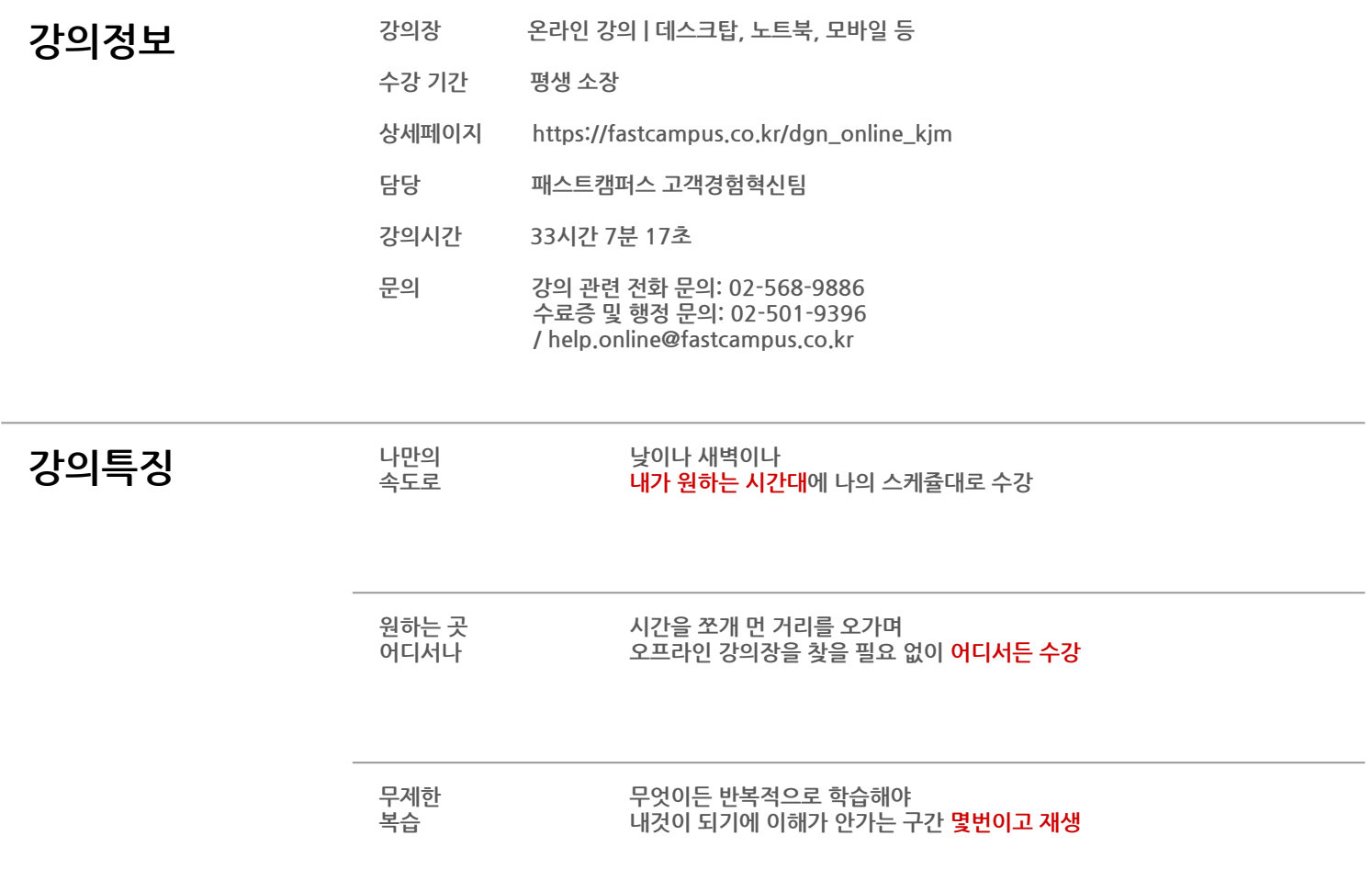

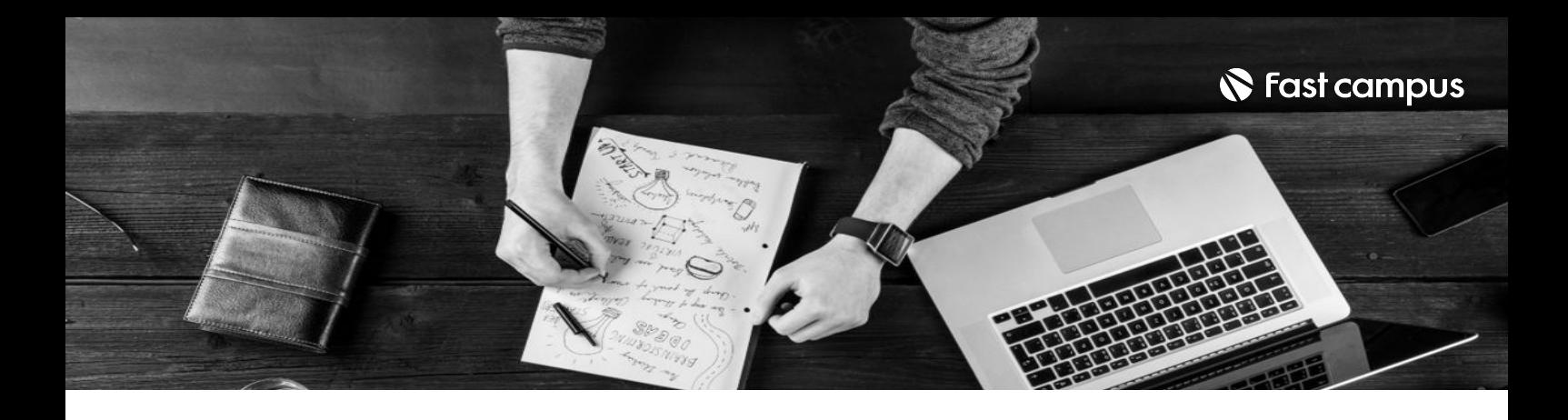

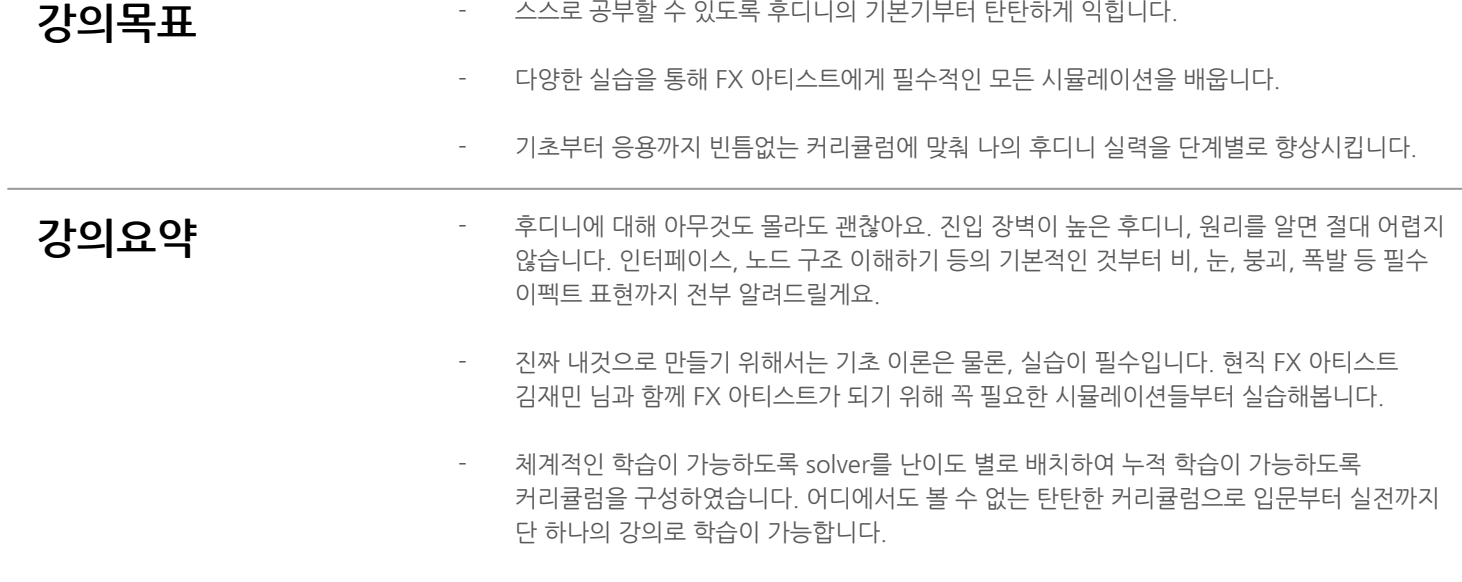

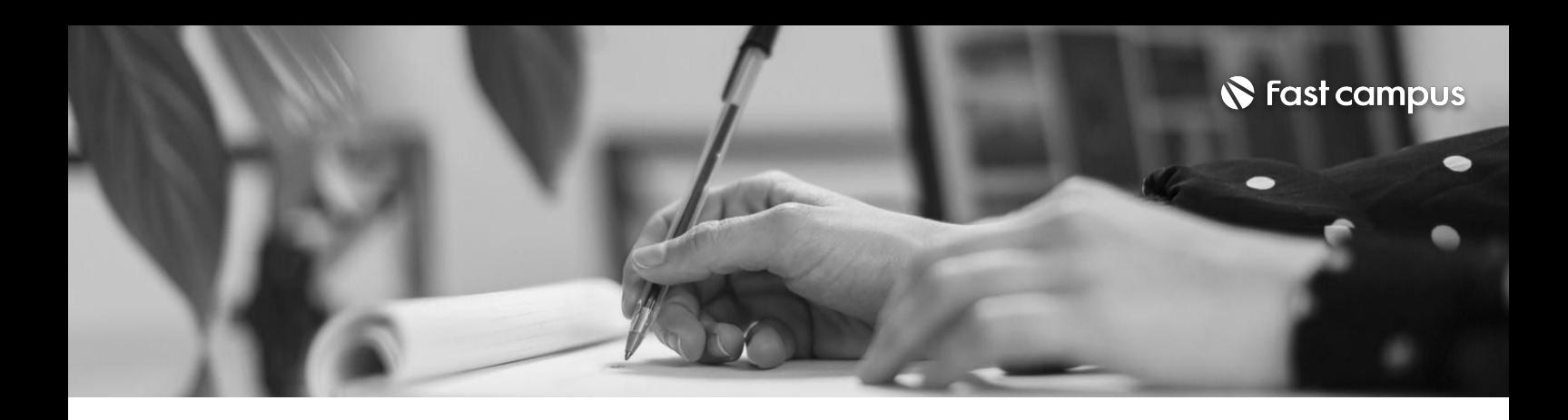

- **강사 김재민 약력** 현)N사-FXArtist
	- 전) Digital Idea FX Lead / Artist
	- 전) Dexter Studios FX Lead / Artist
	- 전) 38ºC Animation Studio FX Lead / Artist
		- 전)Macrograph-FXArtist
	- **•2017~2021**
	- Digital Idea
	- 안시성
	- 미스터션샤인
	- 엑시트 - 백두산
		- 히트맨
		- **•2017~**
	- Dexter Studios
	- 리얼
	- 신과함께:죄와벌
	- **•2013~2016**
	- 38℃ Animation Studio
	- 지파이터스
	- 레인보우 루비
	- 레이디 버그
	- 애니팡프렌즈
	- 다이노코어
		- **•2010~2013**
	- Macrograph
	- 내 여자친구는 구미호
	- 부당거래
	- 모비딕
		- 알투비:리턴투베이스
		- 더 테러 라이브

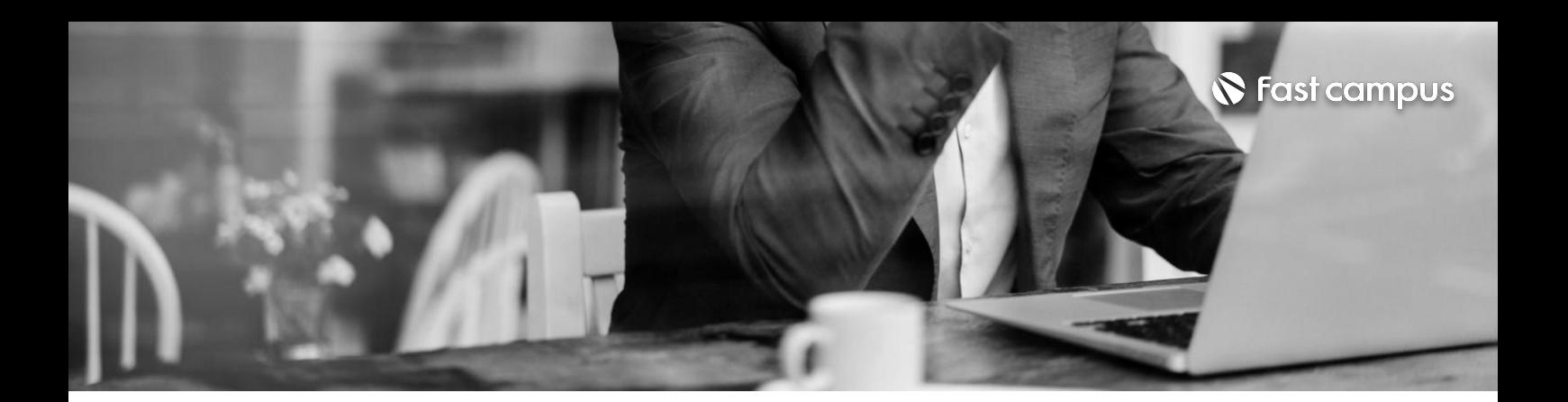

후디니를위한첫오리엔테이션 OURRICULUM<br>22 - 설치 및 기본 인터페이스 소개

## **01. 후디니시작하기**

파트별수강시간00:40:00

**CURRICULUM**

### **02.**

### **가장많이 사용하는노드 알아보기1**

파트별수강시간01:55:00

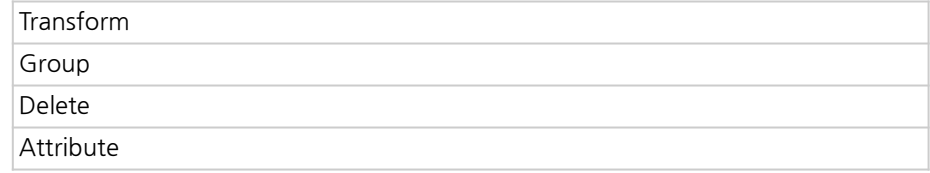

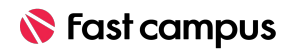

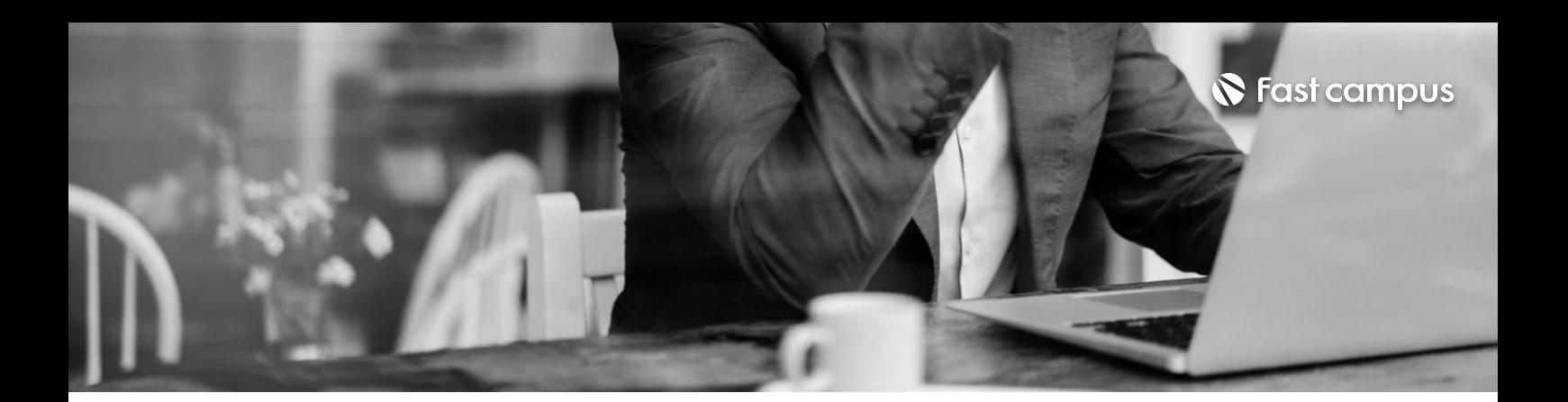

#### **03.**

#### **가장많이 사용하는노드 알아보기2**

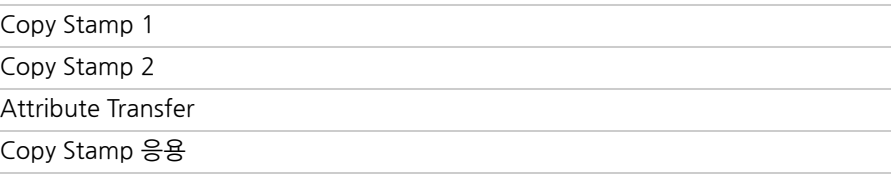

파트별수강시간02:18:06

#### **CURRICULUM**

#### **04.**

**Particle Solver 1 (비와눈 만들어보기)**

파트별수강시간04:11:56

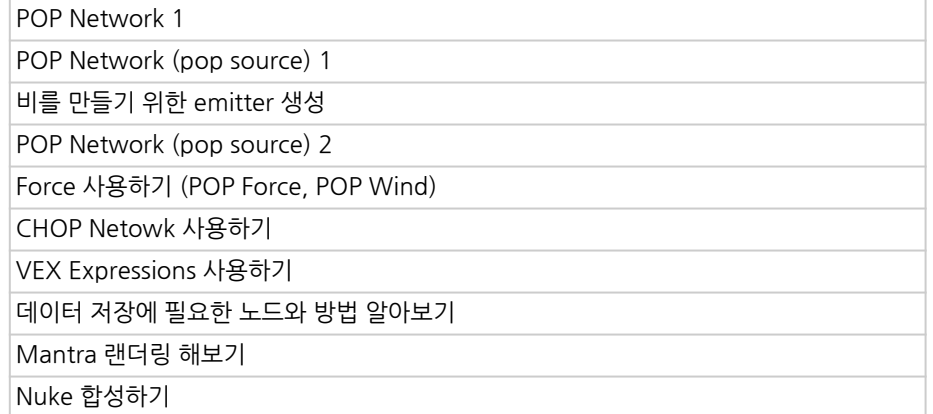

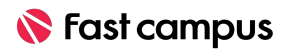

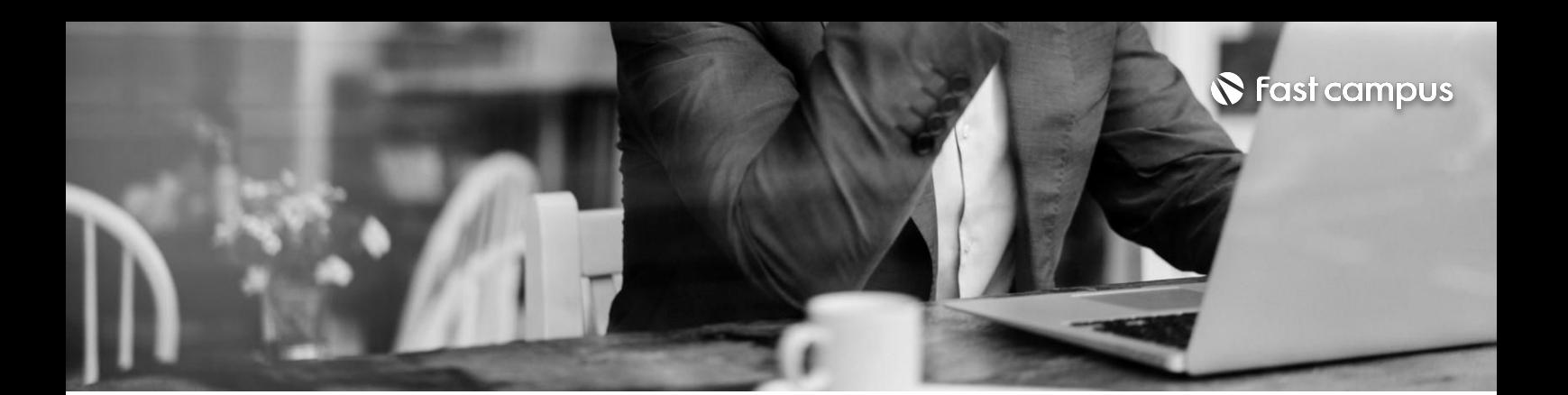

### **05.**

### **Particle Solver 2 (스파크 만들어보기)**

파트별수강시간02:36:14

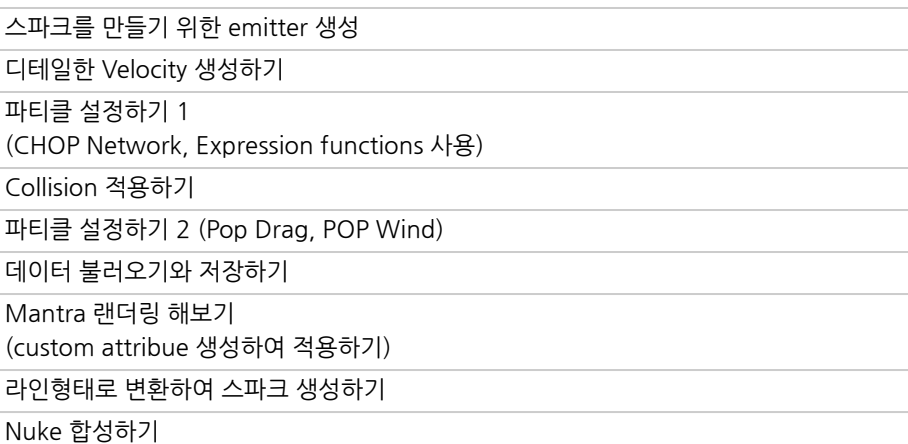

#### **CURRICULUM**

### **06.**

#### **Rigid Body Sovler1**

파트별수강시간02:29:51

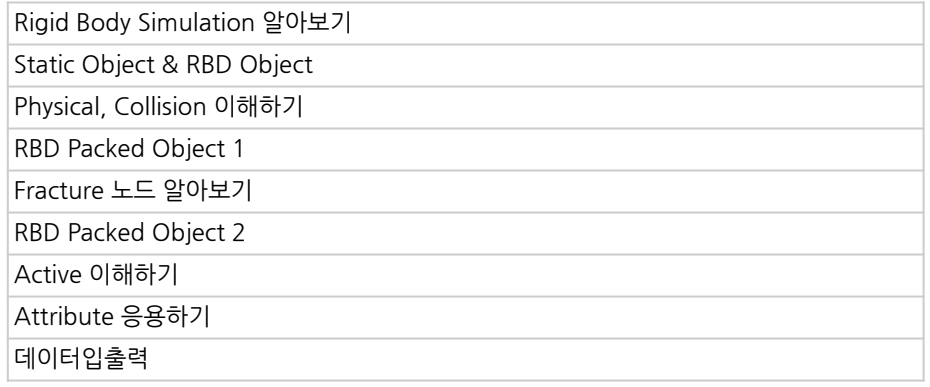

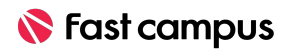

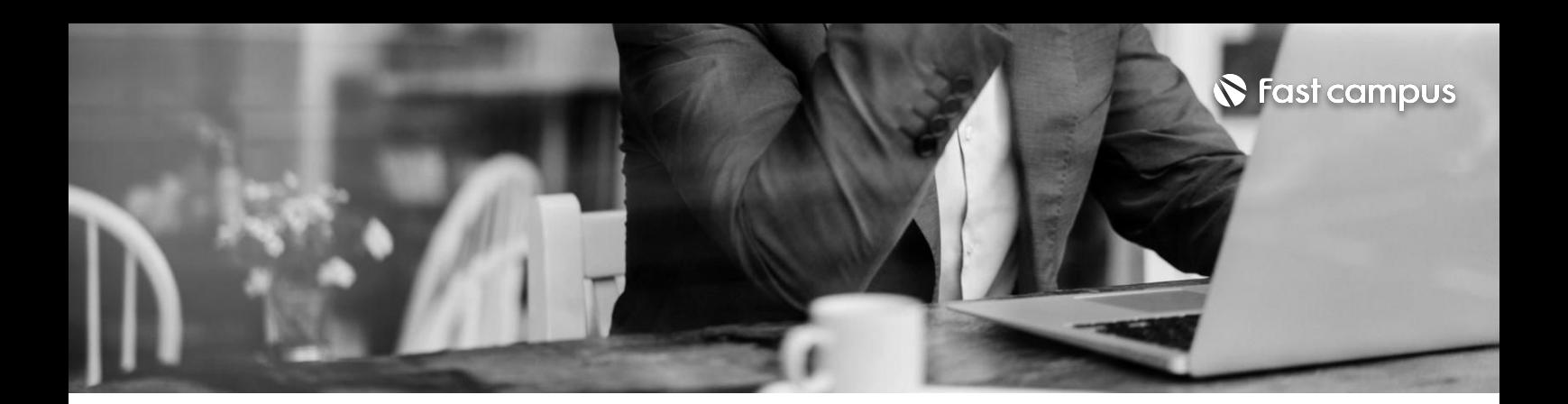

Point Deform IF문사용하기 Active와 Deforming 적용하기 Constraint Network ConstraintAttribute알아보기 ConstraintAttribute적용및응용

**07.**

#### **Rigid Body** Solver 2

파트별수강시간01:21:06

**CURRICULUM**

#### **08.**

#### **Rigid Body Solver3**

파트별수강시간02:33:46

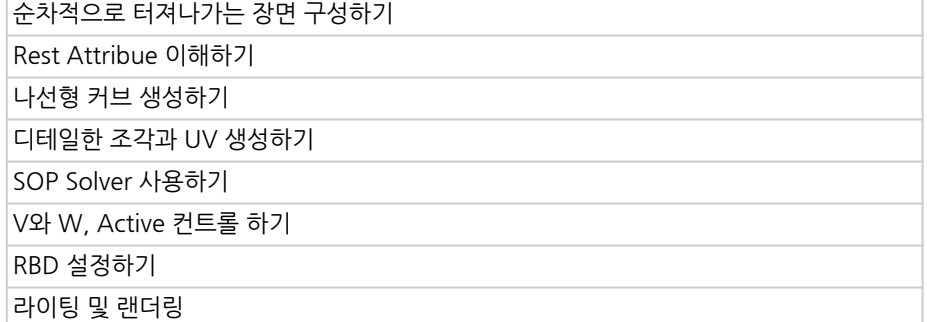

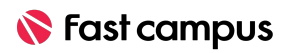

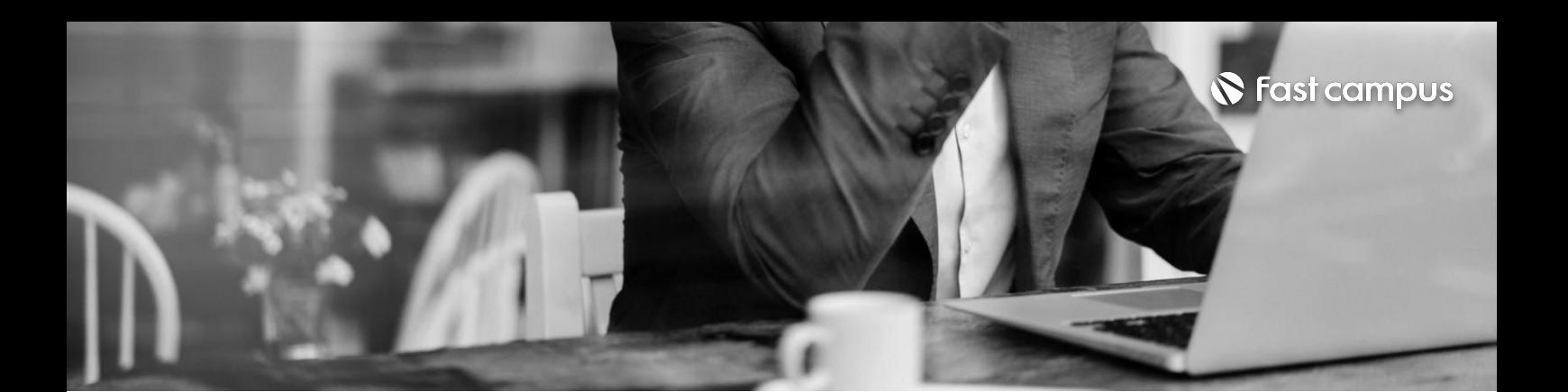

### **09.**

#### **Pyro Solver 1 (연기)**

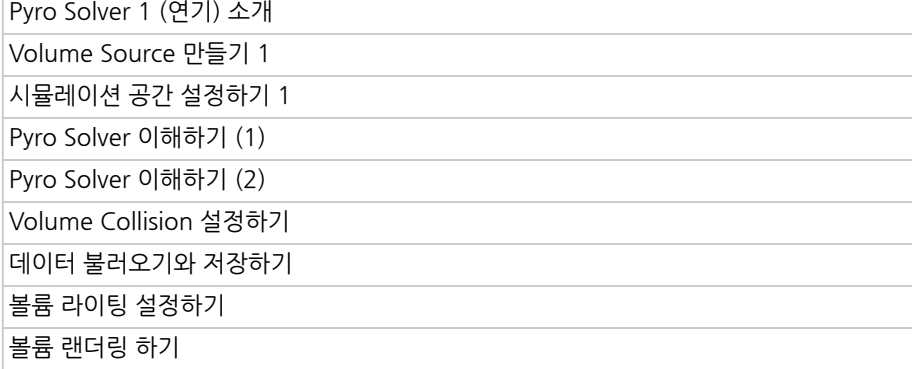

파트별수강시간03:18:51

#### **CURRICULUM**

### **Pyro Solver 2 (화염,폭발)**

파트별수강시간02:57:20

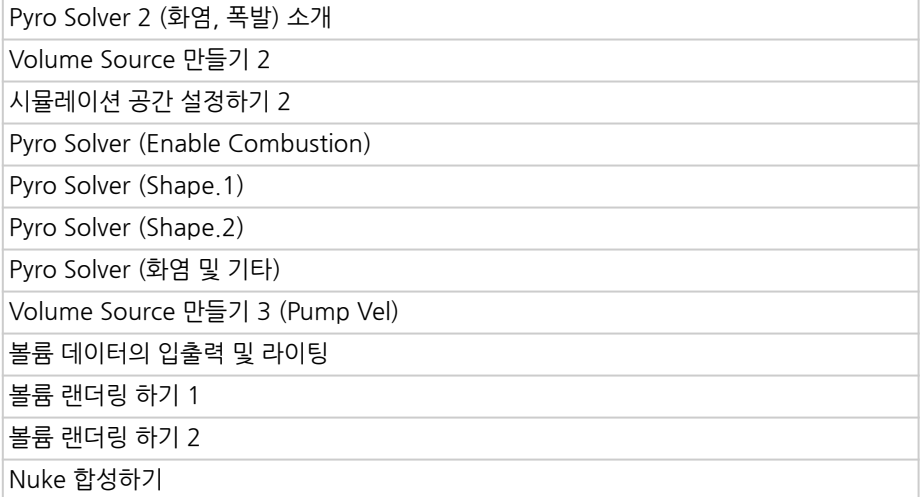

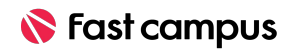

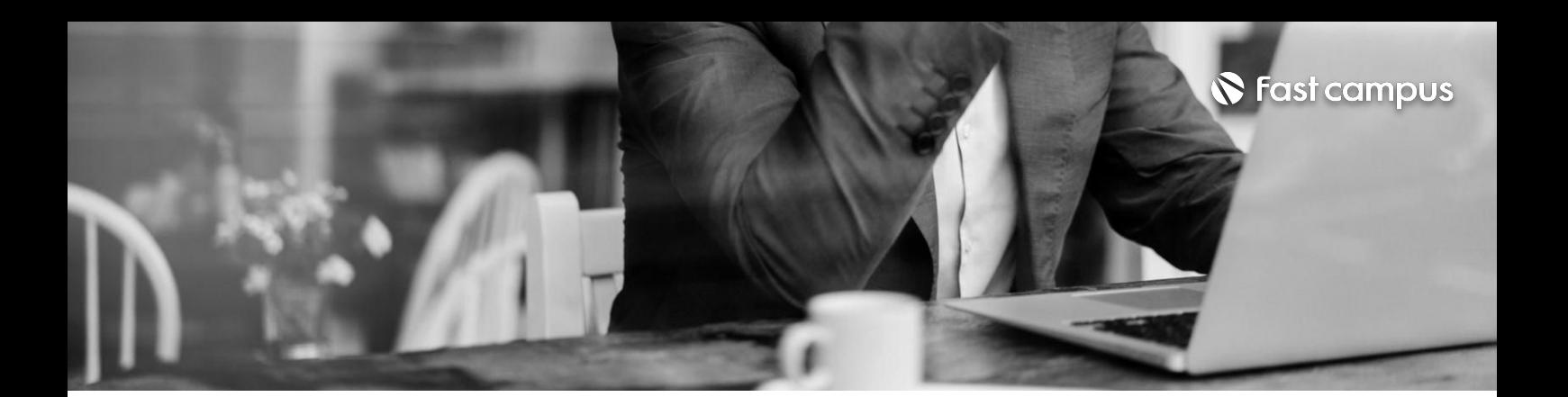

### **11.**

#### **FlipSolver(유체 시뮬레이션)**

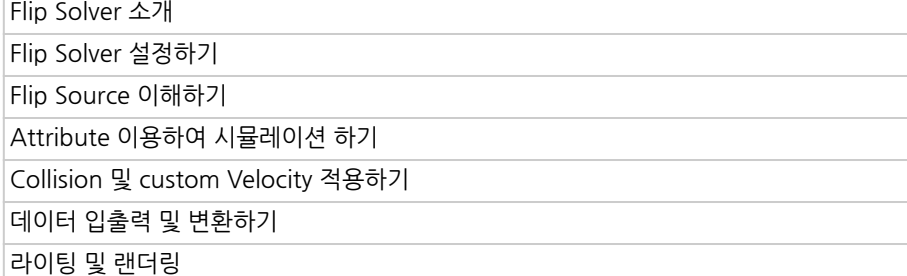

파트별수강시간02:17:10

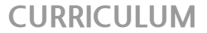

**12.**

### **Ocean(바다)**

파트별수강시간02:50:30

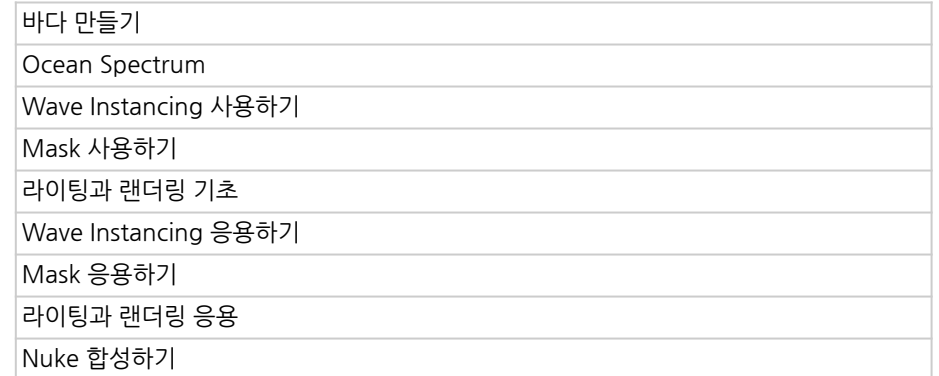

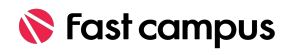

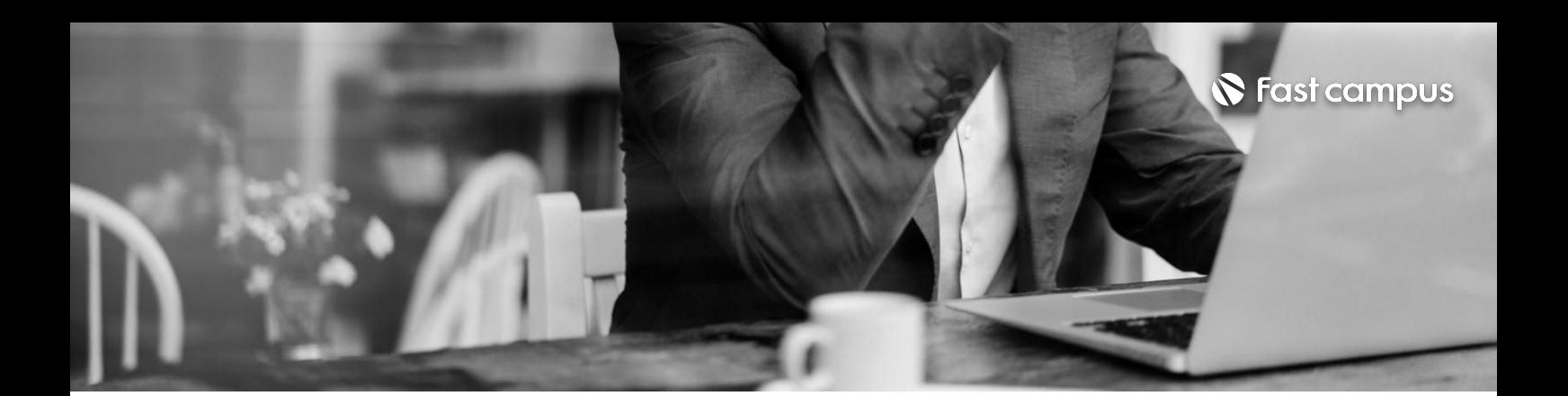

**13. 폭파장면 연출하기**

파트별수강시간03:37:27

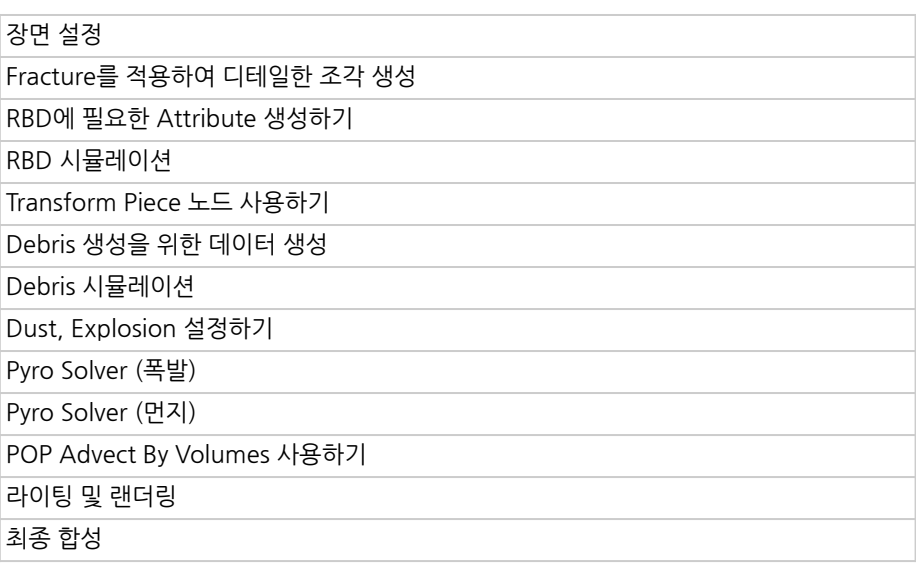

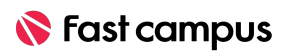

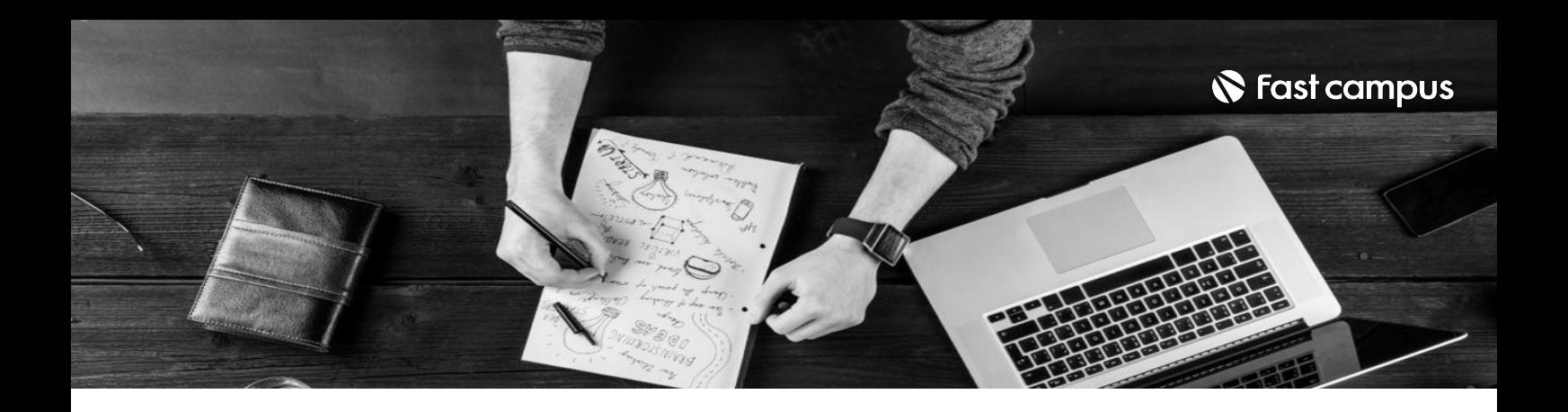

- 주의 사항 상황에 따라 사전 공지 없이 할인이 조기 마감되거나 연장될 수 있습니다.
	- 패스트캠퍼스의 모든 온라인 강의는 아이디 공유를 금지하고 있으며 1개의 아이디로 여러 명이 수강하실 수 없습니다.
	- 별도의 주의사항은 각 강의 상세페이지에서 확인하실 수 있습니다.

- 수강 방법 패스트캠퍼스는 크롬 브라우저에 최적화 되어있습니다.
	- 사전 예약 판매 중인 강의의 경우 1차 공개일정에 맞춰 '온라인 강의 시청하기'가 활성화됩니다.

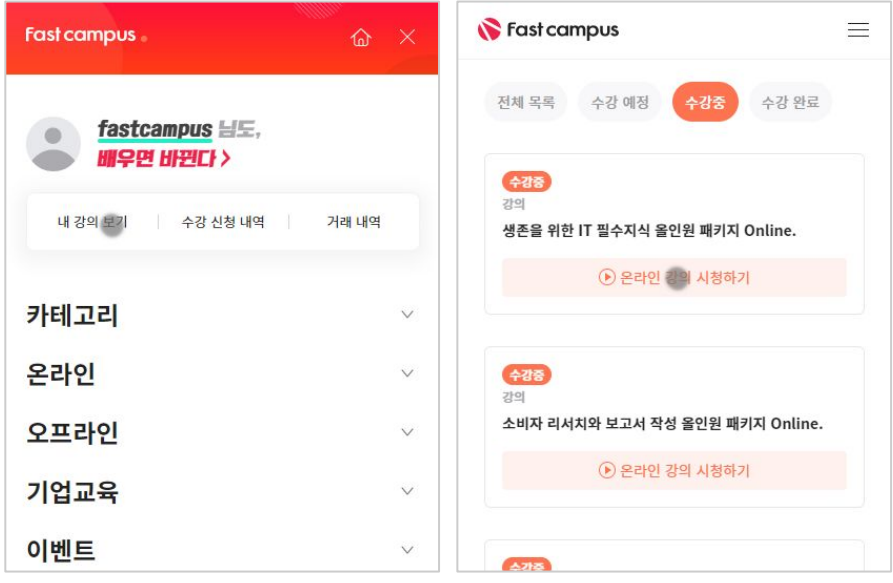

후 <mark>화불 규정</mark> 구축 - 스타인강의는각과정별 '정상수강기간(유료수강기간)'과 정상 수강기간 이후의 '복습 수강기간(무료수강기간)'으로구성됩니다.

#### 환불금액은 실제 결제금액을 기준으로 계산됩니다.

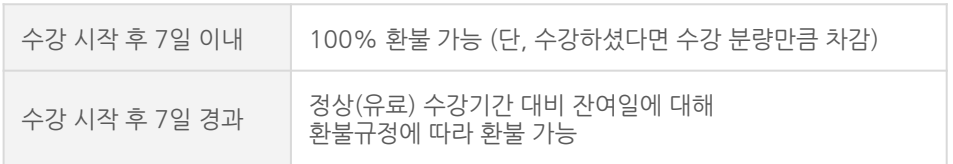

※ 강의별 환불규정이 상이할 수 있으므로 각 강의 상세페이지를 확인해 주세요.